## SAP ABAP table SRMSPCOR {SP - Definition - Registered Components - Component Roles}

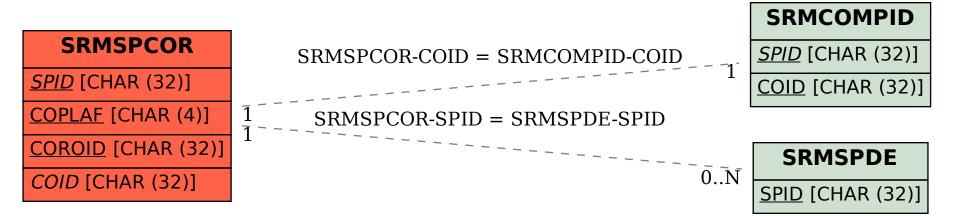